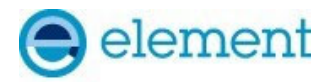

### **Test Plots:**

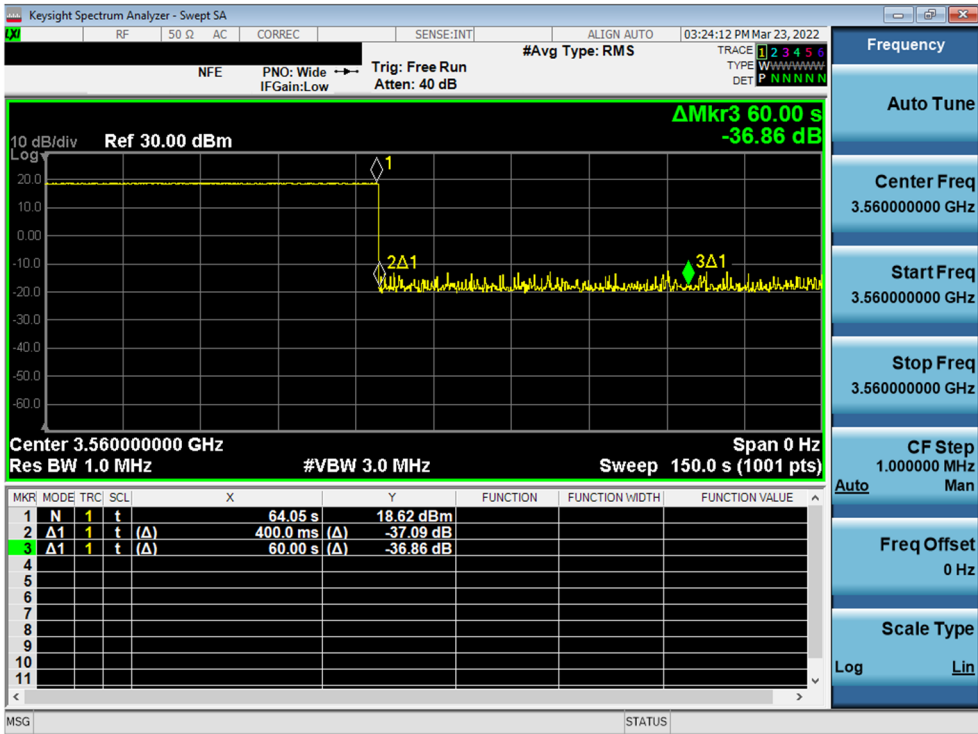

**Plot 19. Conducted Measurement - RF transmission stops (WINNF.FT.C.RLQ.1)** 

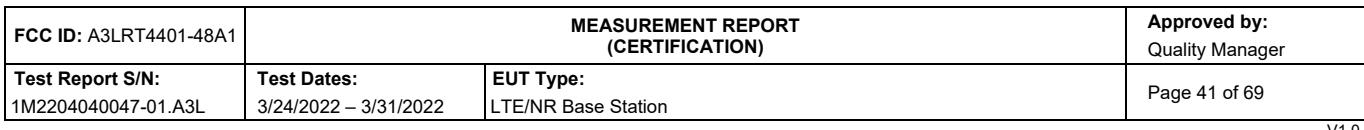

V1.0<br>without permission in writing from Element. If you have any questions about this or have an enquiry about obtaining additional rights to this report or assembly of contents thereof, please<br>without permission in writin

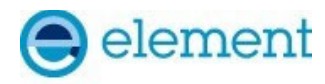

# **A20 [WINNF.FT.C.DRG.1] Successful Deregistration**

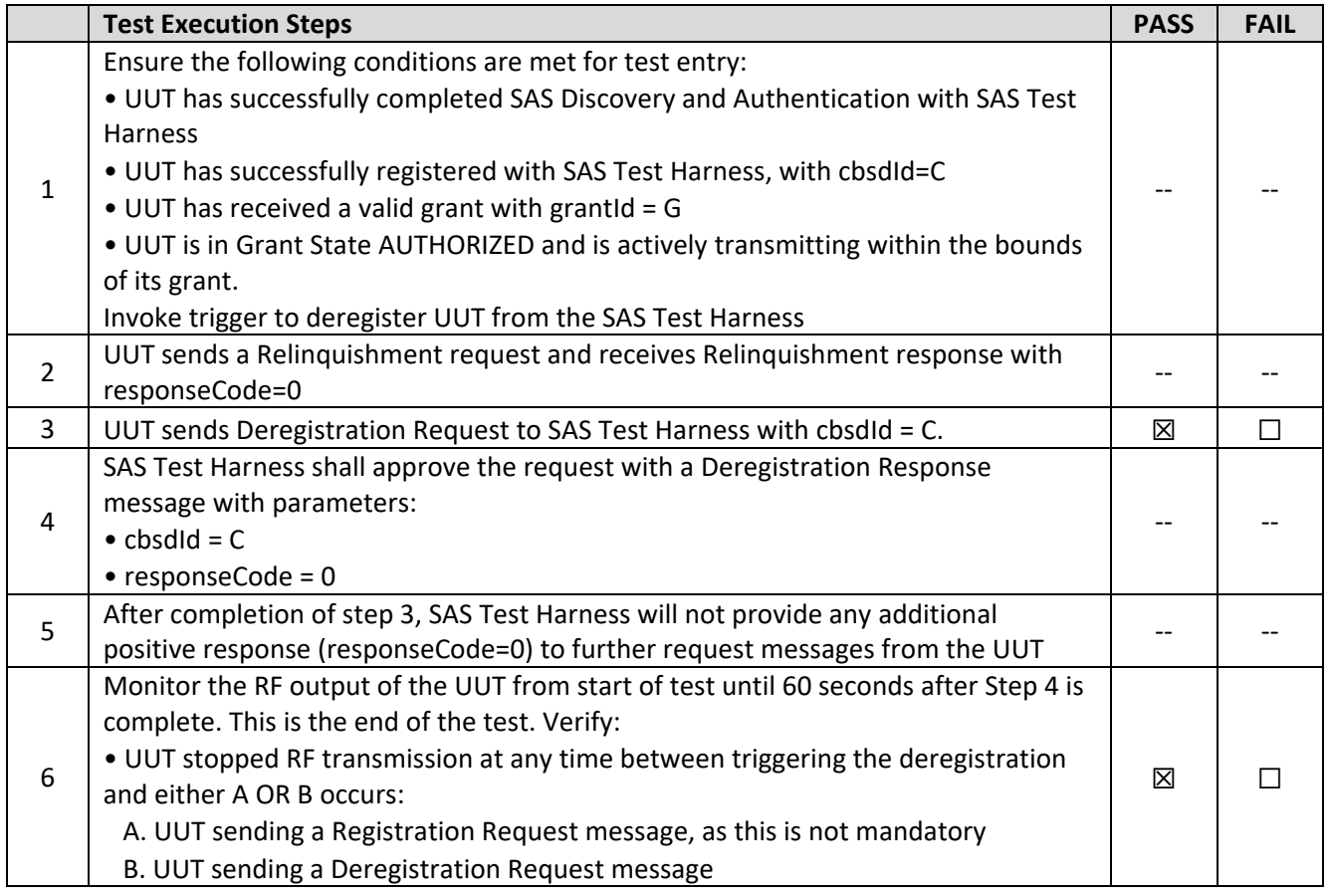

| <b>FCC ID: A3LRT4401-48A1</b> | <b>MEASUREMENT REPORT</b><br><i><b>(CERTIFICATION)</b></i> |                     | Approved by:<br><b>Quality Manager</b> |
|-------------------------------|------------------------------------------------------------|---------------------|----------------------------------------|
| Test Report S/N:              | <b>Test Dates:</b>                                         | <b>EUT Type:</b>    | Page 42 of 69                          |
| 1M2204040047-01.A3L           | 3/24/2022 - 3/31/2022                                      | LTE/NR Base Station |                                        |
|                               |                                                            |                     | $1/4$ $\Omega$                         |

V1.0<br>without permission in writing from Element. If you have any questions about this or have an enquiry about obtaining additional rights to this report or assembly of contents thereof, please<br>without permission in writin

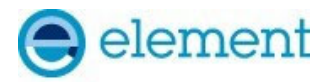

### **Test Plots:**

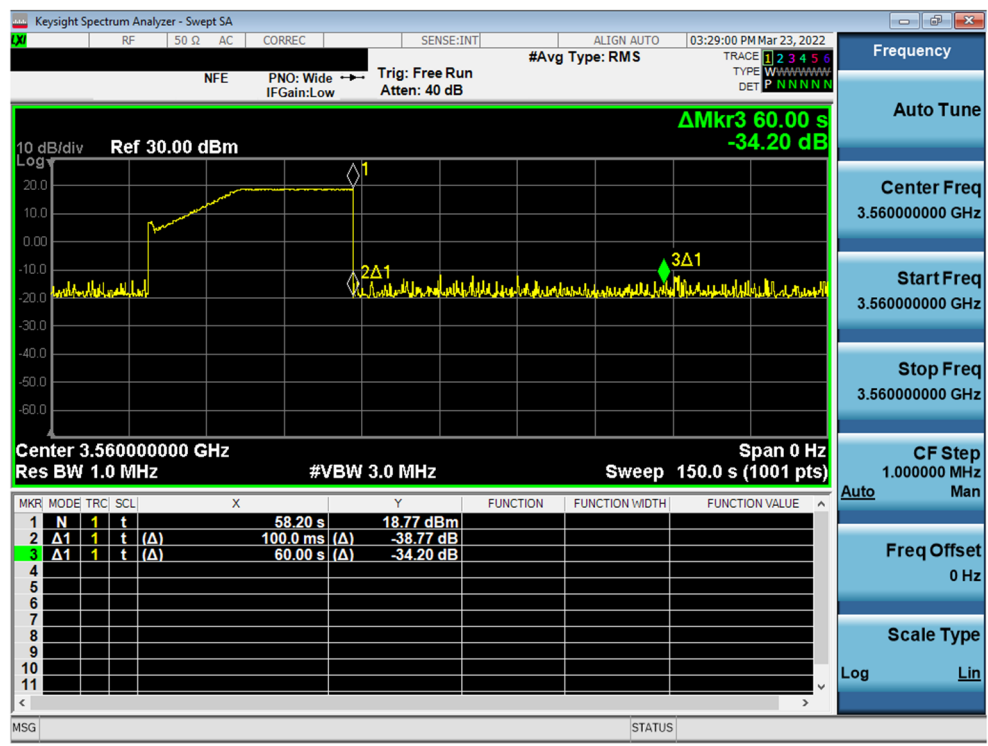

**Plot 20. Conducted Measurement - RF transmission stops within 60s. The SAS message is indicated by Marker 1 (X) (WINNF.FT.C.DRG.1)** 

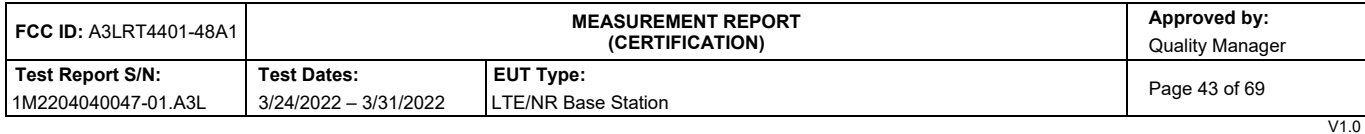

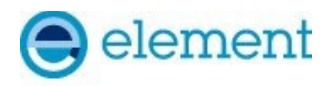

## **A21 [WINNF.FT.C.SCS.1] Successful TLS connection between UUT and SAS Test Harness**

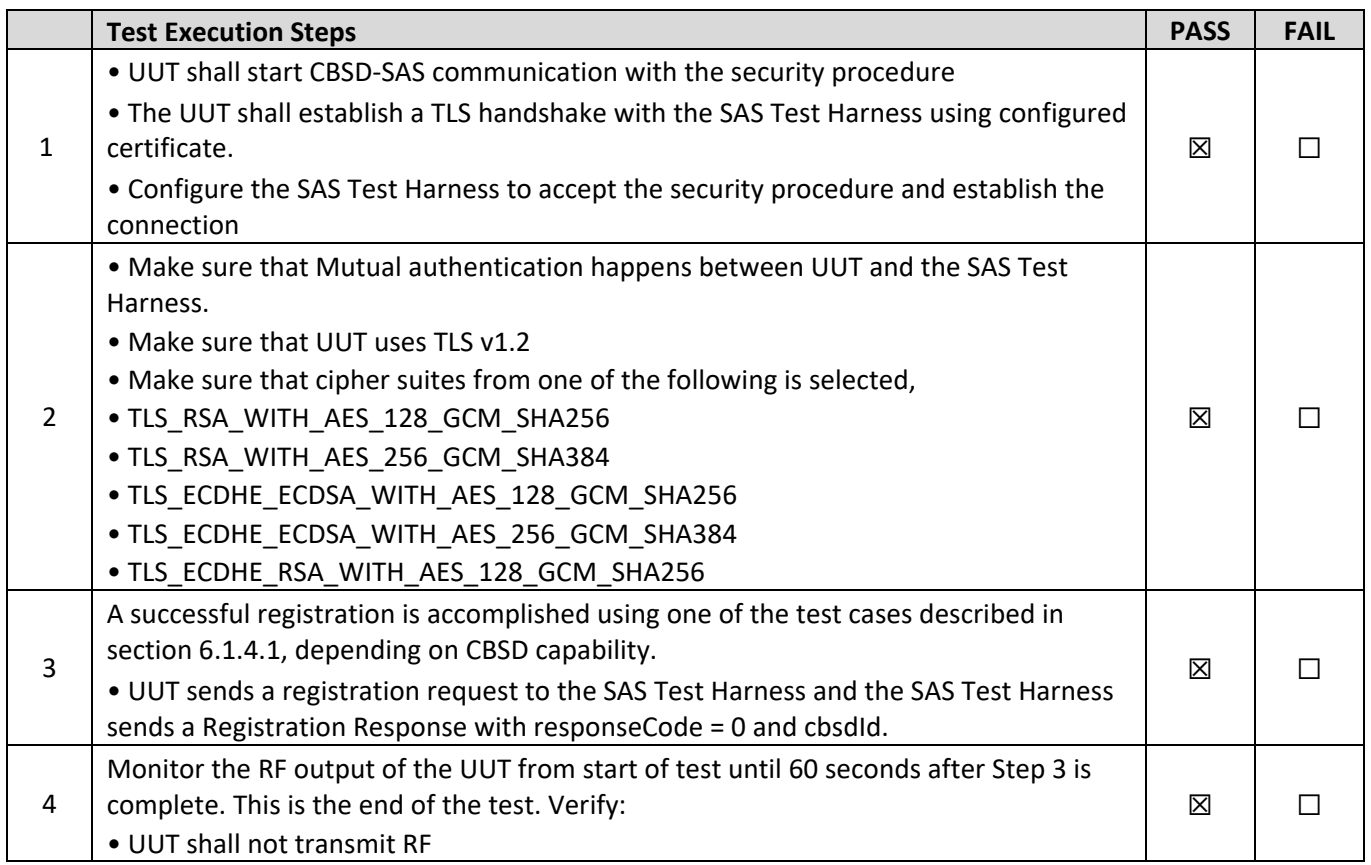

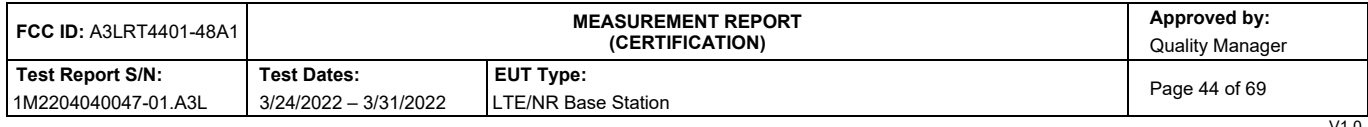

V1.0<br>without permission in writing from Element. If you have any questions about this or have an enquiry about obtaining additional rights to this report or assembly of contents thereof, please<br>without permission in writin

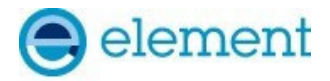

### **Test Plots:**

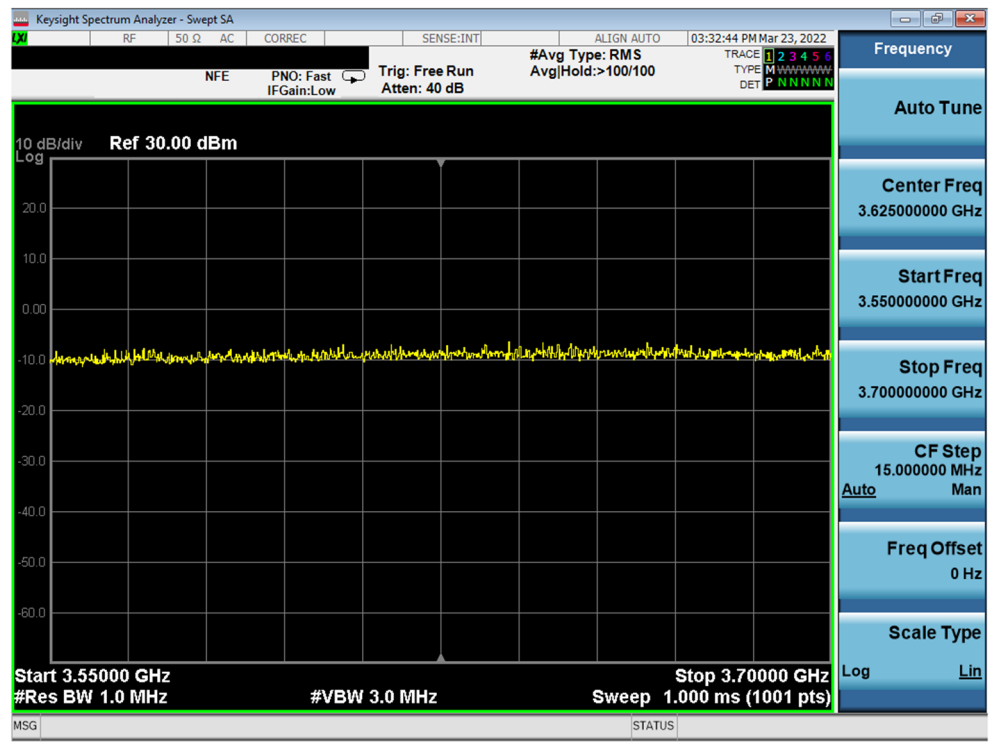

**Plot 21. Conducted Measurement – No RF transmission in entire band at anytime (WINNF.FT.C.SCS.1)** 

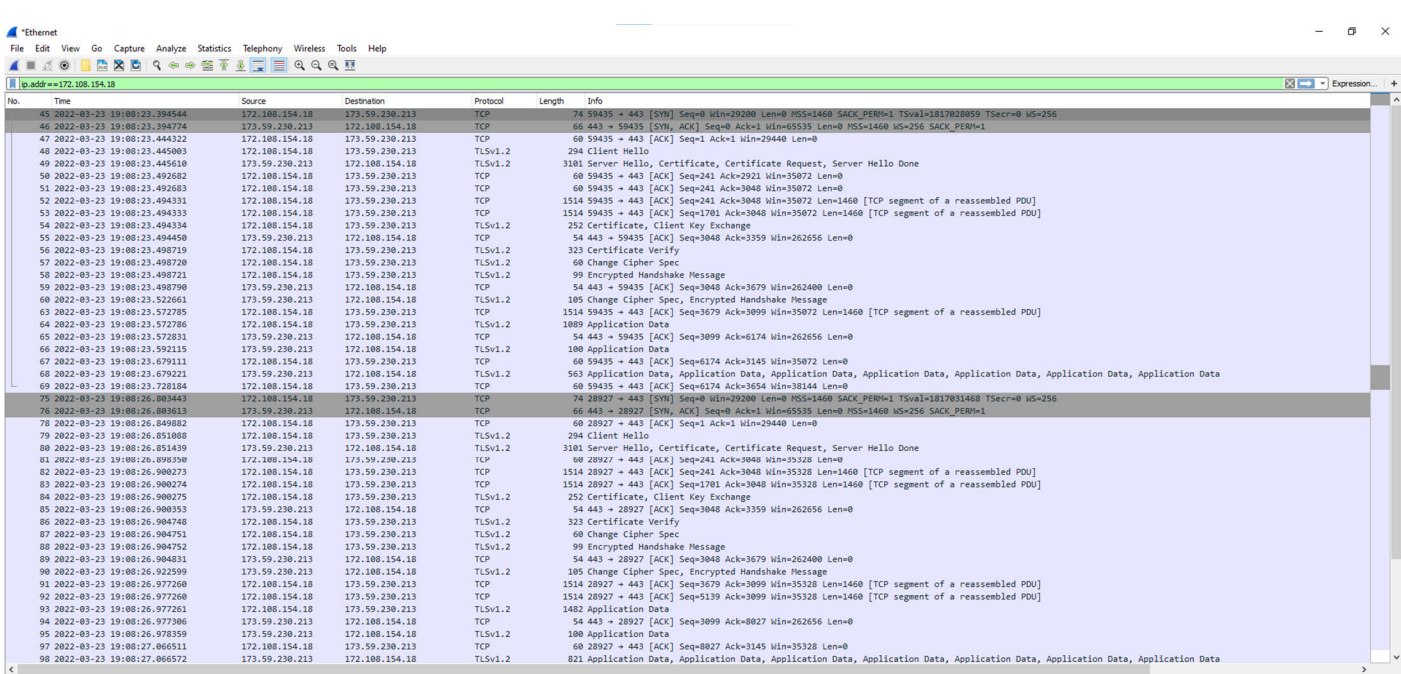

#### **Plot 22. WireShark Screenshot – Successful Handshake (WINNF.FT.C.SCS.1)**

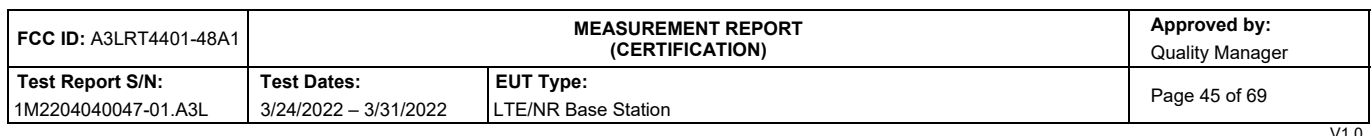

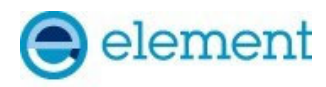

## **A22 [WINNF.FT.C.SCS.2] TLS failure due to revoked certificate**

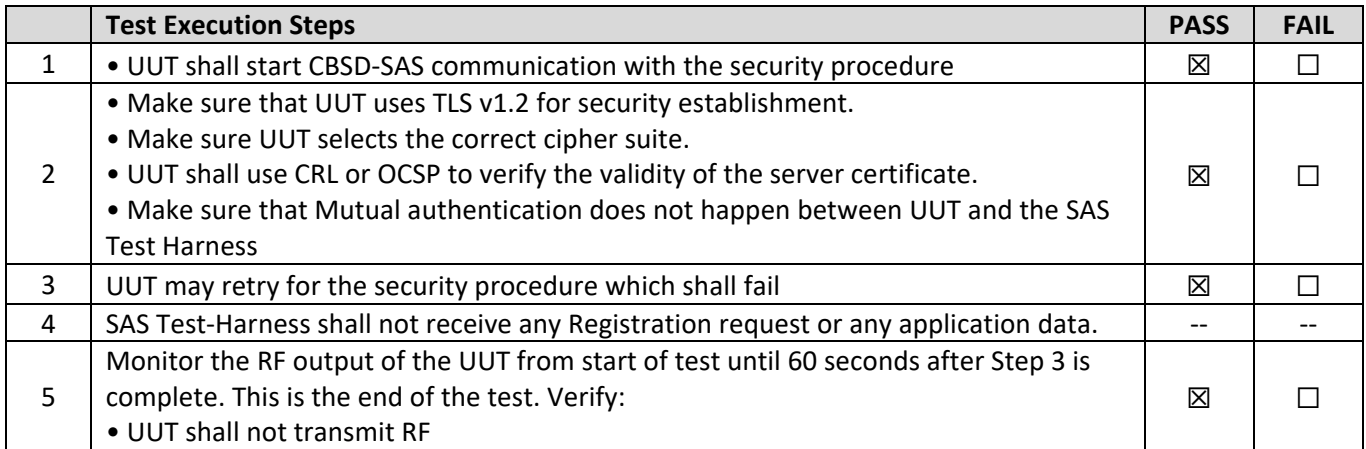

#### **Test Plots:**

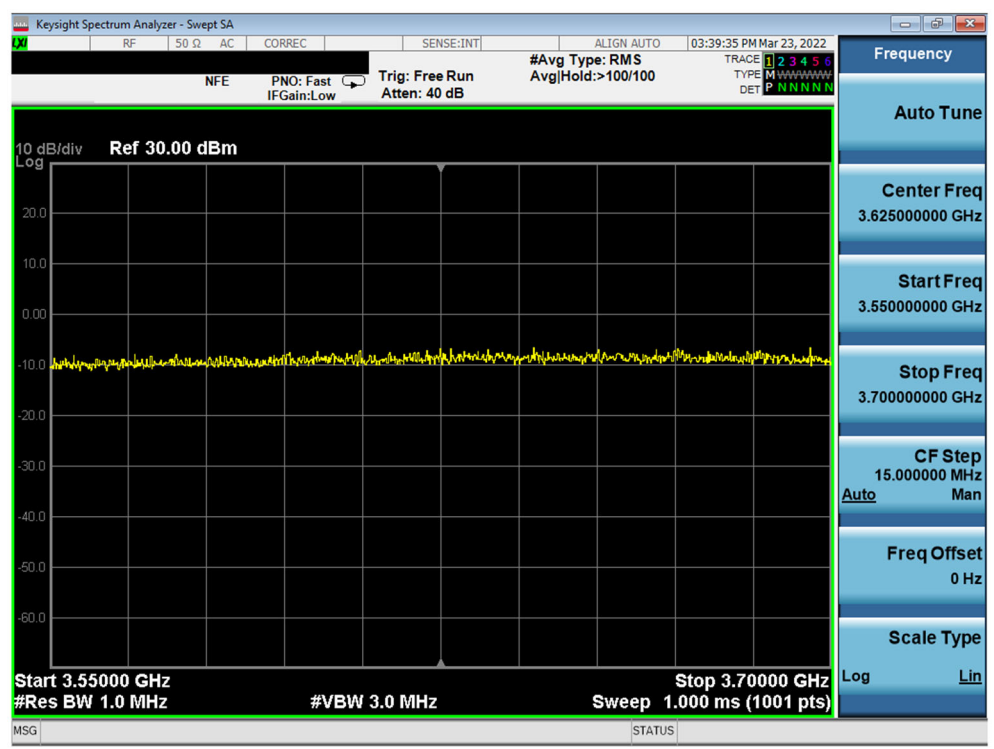

**Plot 23. Conducted Measurement – No RF transmission in entire band at anytime (WINNF.FT.C.SCS.2)** 

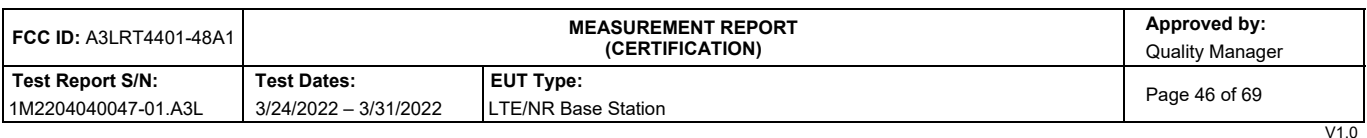

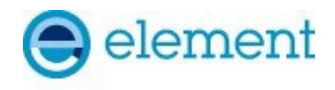

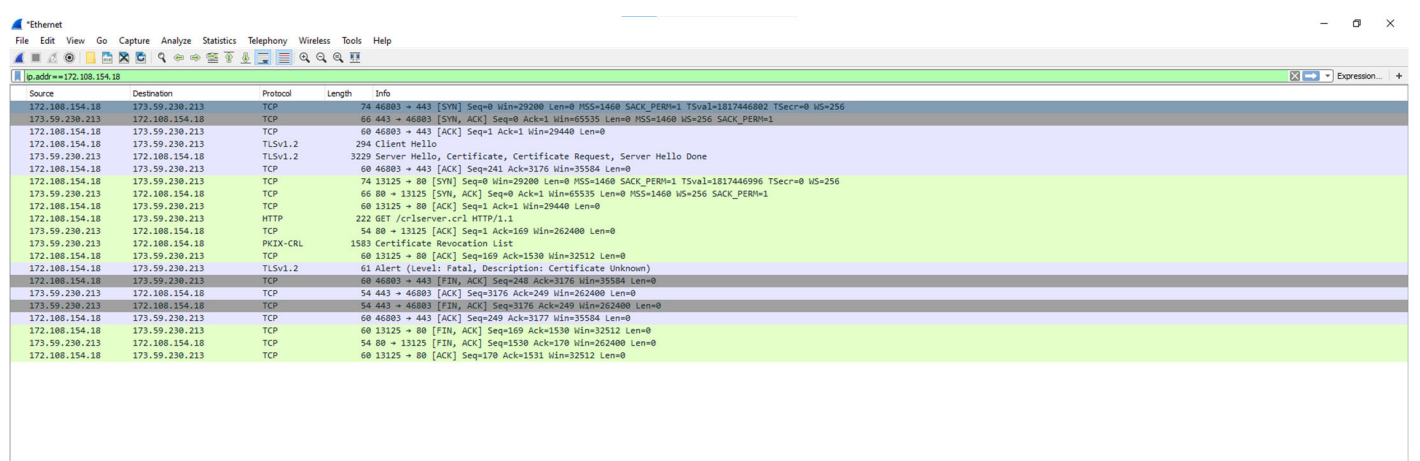

**Plot 24. WireShark Screenshot - Failed Handshake (WINNF.FT.C.SCS.2)** 

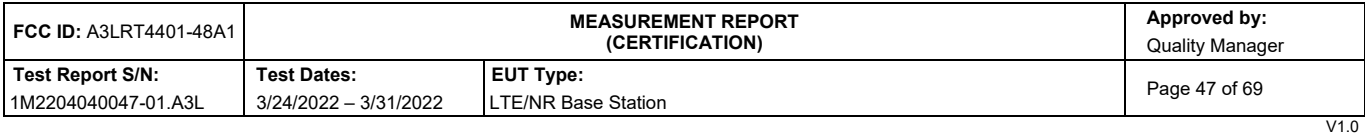

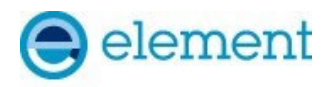

# **A23 [WINNF.FT.C.SCS.3] TLS failure due to expired server certificate**

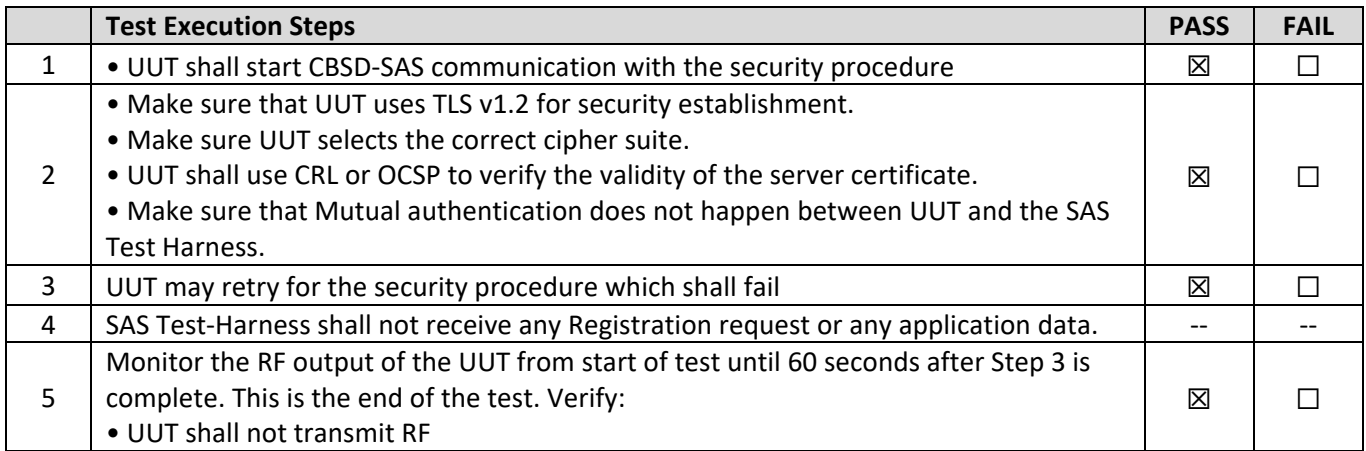

#### **Test Plots:**

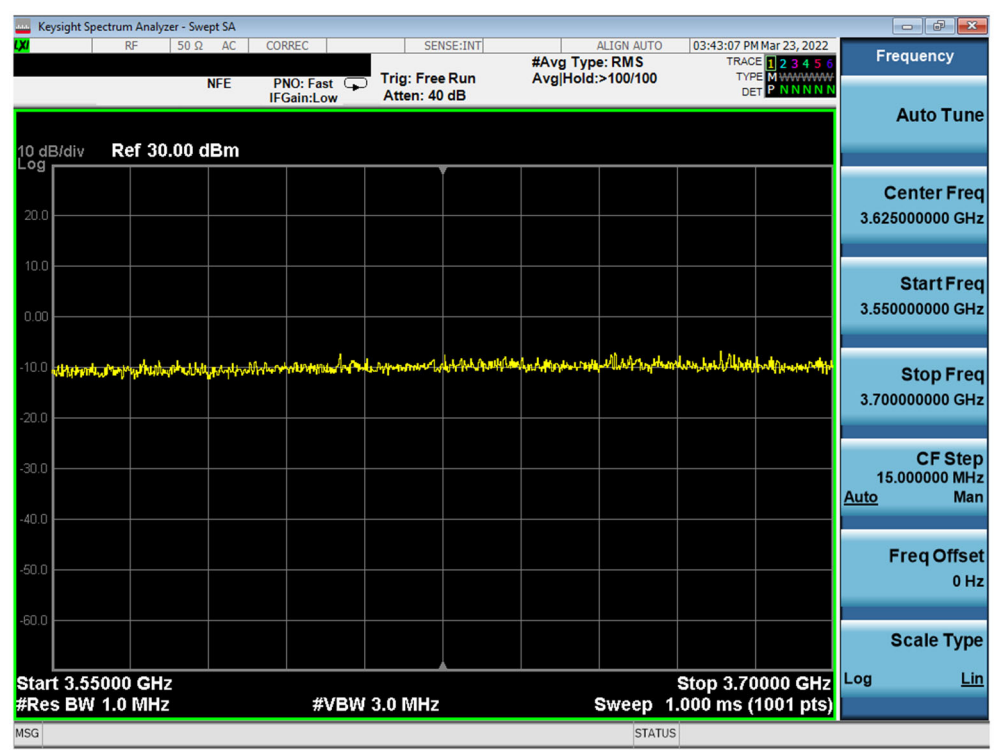

**Plot 25. Conducted Measurement – No RF transmission in entire band at anytime (WINNF.FT.C.SCS.3)** 

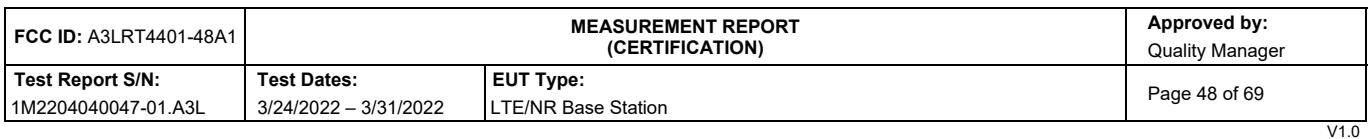

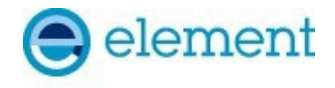

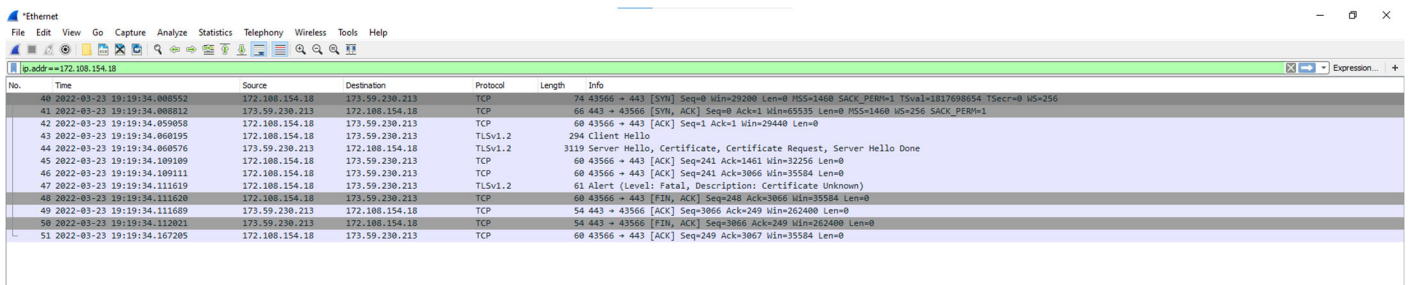

**Plot 26. WireShark Screenshot - Failed Handshake (WINNF.FT.C.SCS.3)** 

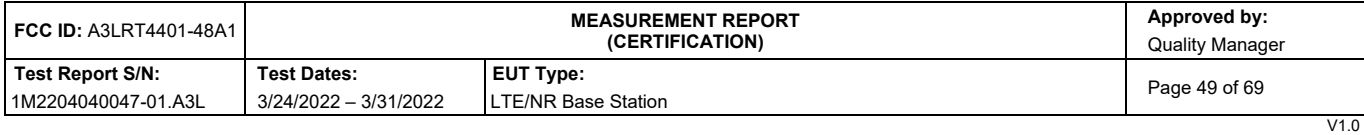

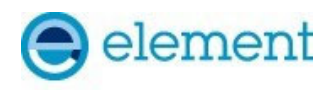

## **A24 [WINNF.FT.C.SCS.4] TLS failure when SAS Test Harness certificate is issued by an unknown CA**

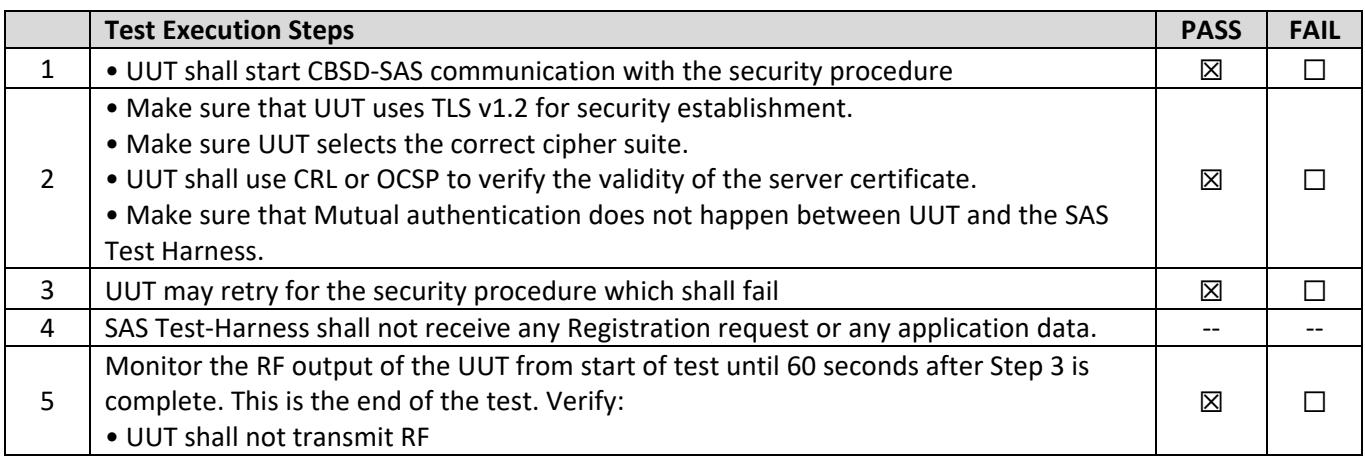

### **Test Plots:**

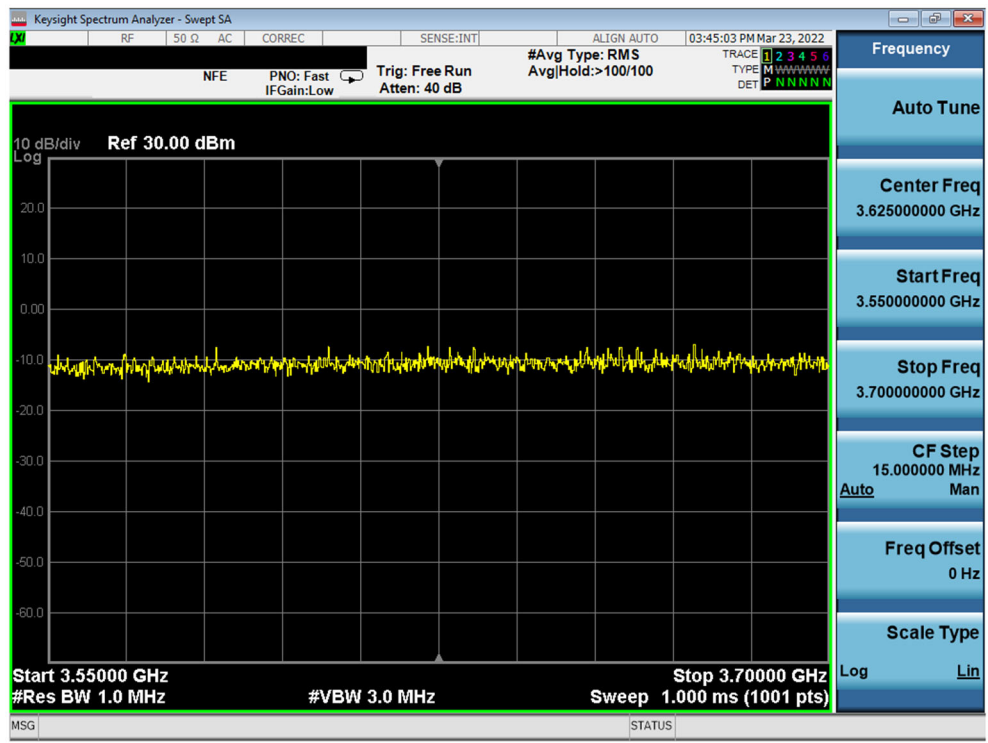

**Plot 27. Conducted Measurement – No RF transmission in entire band at anytime (WINNF.FT.C.SCS.4)** 

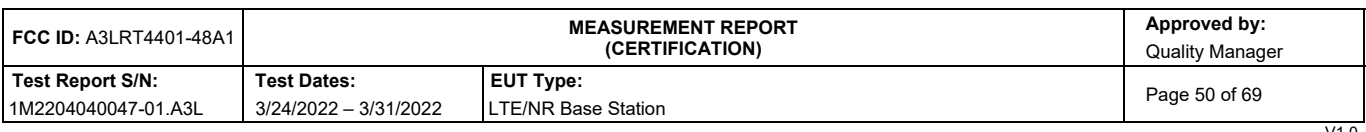

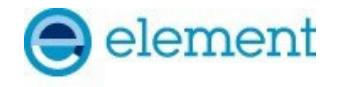

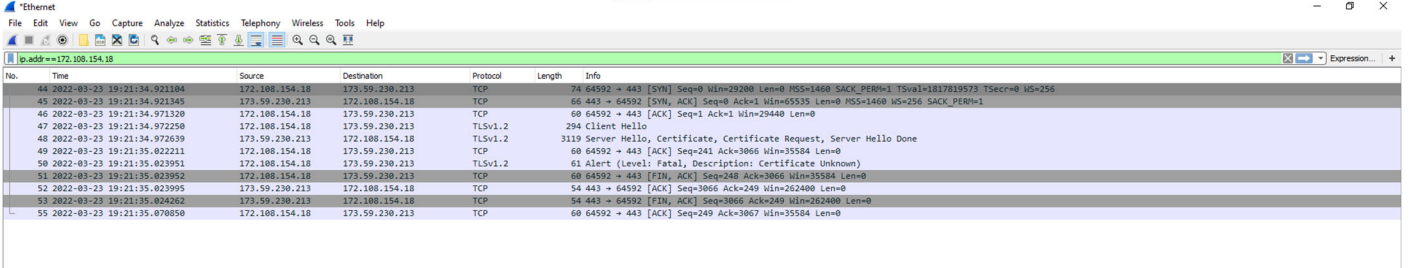

**Plot 28. WireShark Screenshot - Failed Handshake (WINNF.FT.C.SCS.4)** 

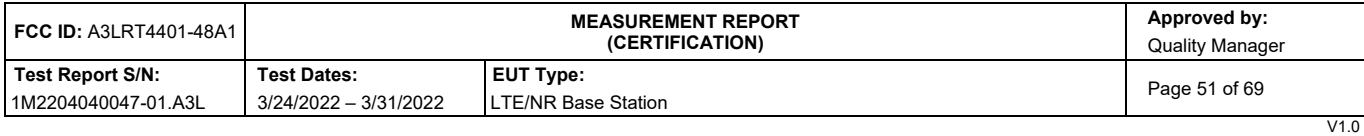

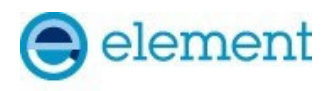

## **A25 [WINNF.FT.C.SCS.5] TLS failure when certificate at the SAS Test Harness is corrupted**

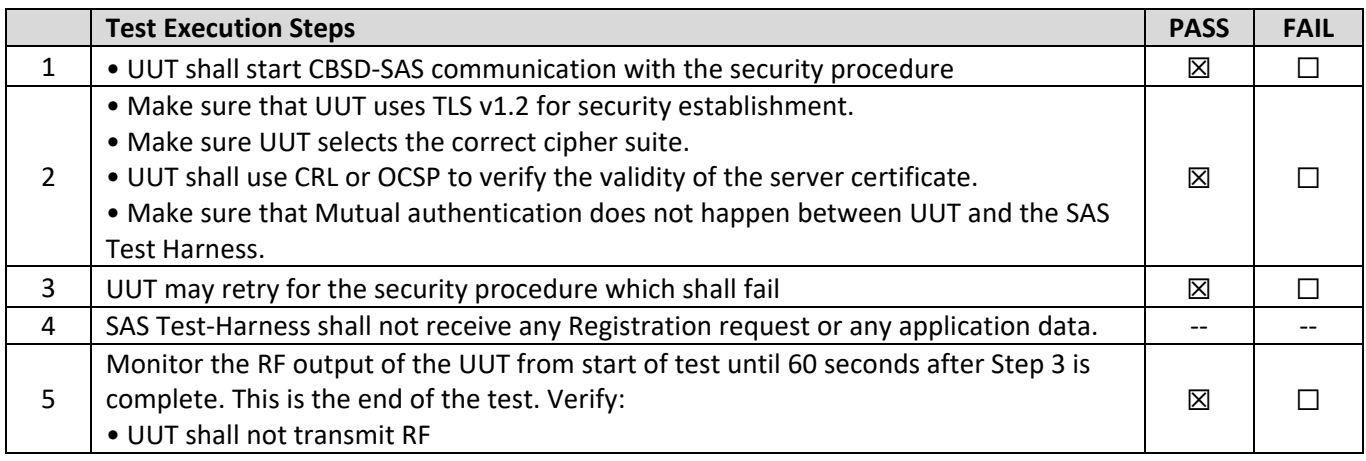

#### **Test Plots:**

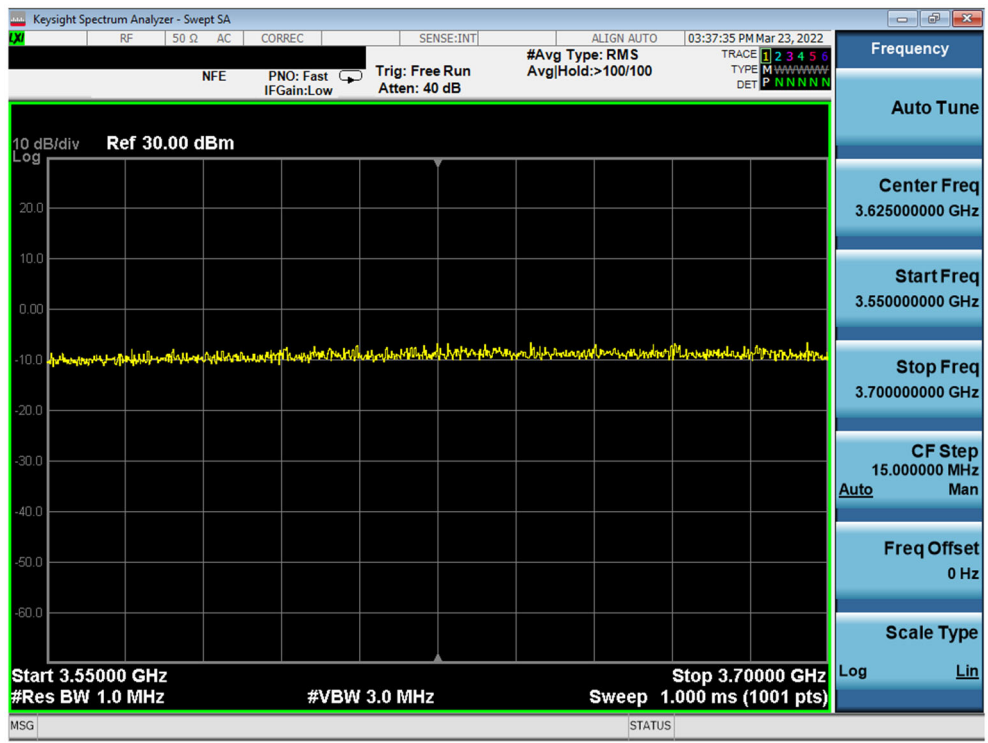

**Plot 29. Conducted Measurement – No RF transmission in entire band at anytime (WINNF.FT.C.SCS.5)** 

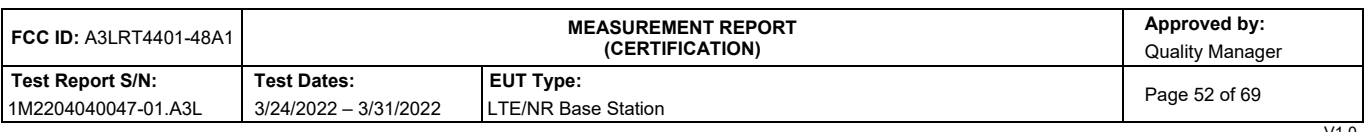

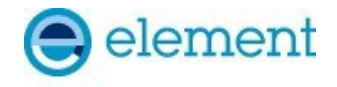

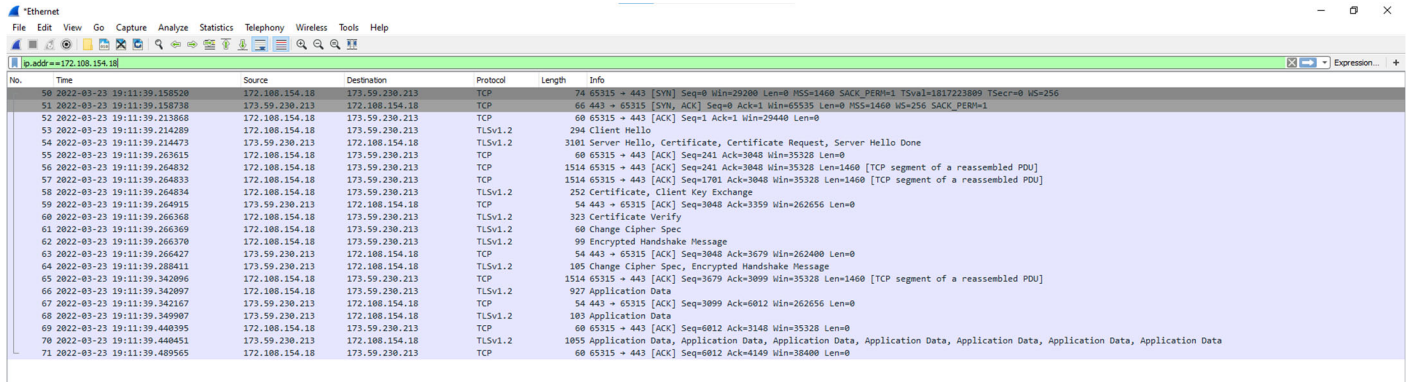

**Plot 30. WireShark Screenshot - Failed Handshake (WINNF.FT.C.SCS.5)** 

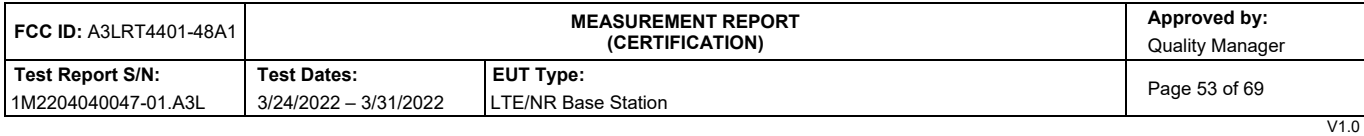

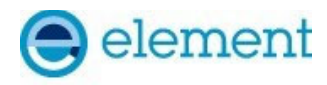

# **A26 [WINNF.PT.C.HBT.1] UUT RF Transmit Power Measurement**

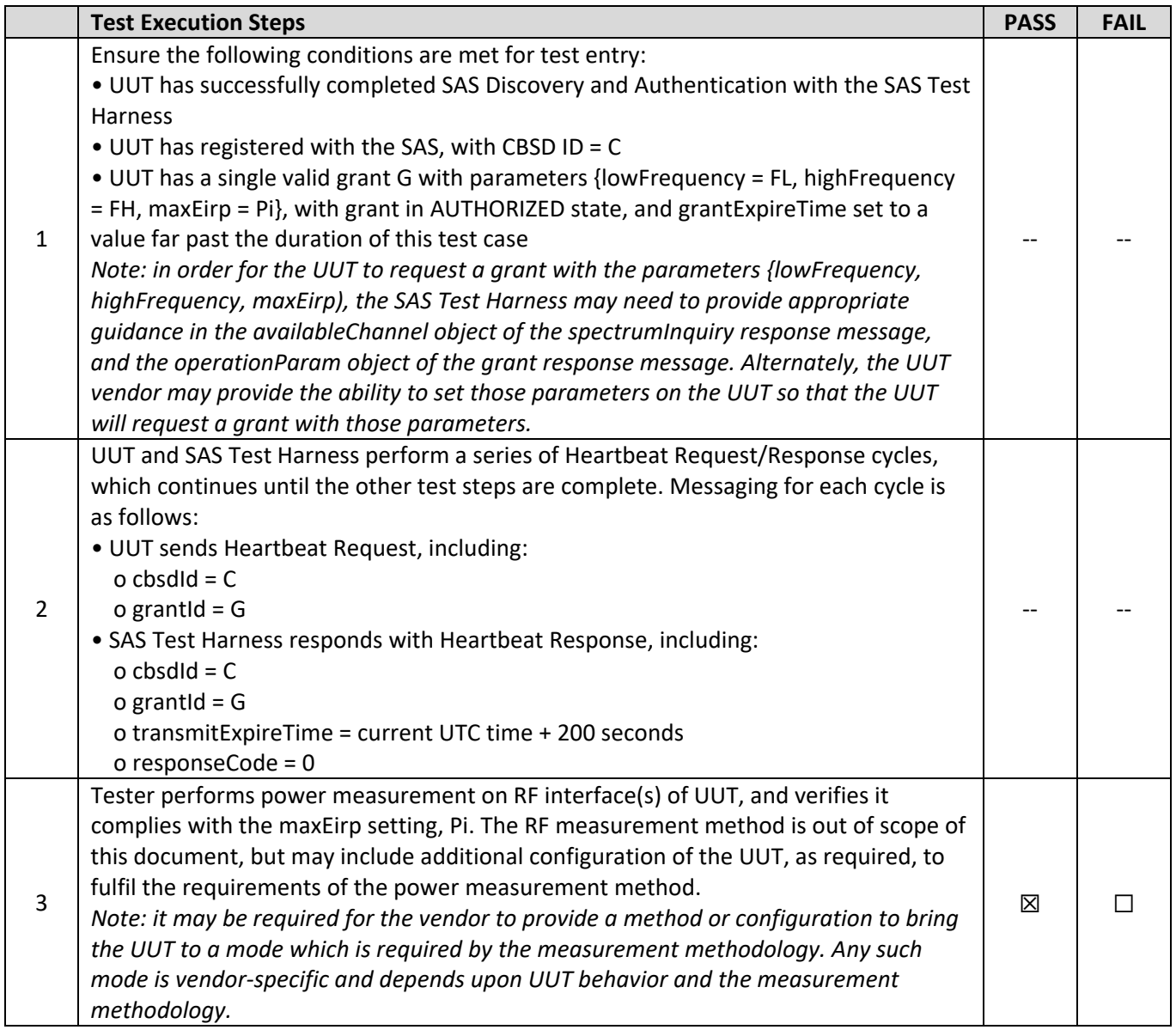

![](_page_13_Picture_723.jpeg)

V1.0<br>without permission in writing from Element. If you have any questions about this or have an enquiry about obtaining additional rights to this report or assembly of contents thereof, please<br>without permission in writin

![](_page_14_Picture_0.jpeg)

### **A27 WINNF.PT.C.HBT.1 - RF Power Measurements:**

Testing is performed per KDB 971168 D01 and KDB 662911 D01 and across the transmit dynamic range of 37dBm/MHz to 23dBm/MHz for 20MHz Bandwidth. Per manufacturer, Tx0, Tx1, Tx2, and Tx3 produce correlated signals per KDB 662911 D01, with Tx0 and Tx2 cross-polarized with Tx1 and Tx3. The PSD of each transmitter was measured and summed in linear terms and then the antenna gain was added to yield the maxEIRP.

The summed maxEIRP is calculated per the following formula:

Summed maxEIRP = ConductedPower(Tx0+Tx2) + AntGain(Tx0+Tx2) + ConductedPower(Tx1+Tx3) + AntGain(Tx1+Tx3)

![](_page_14_Picture_267.jpeg)

![](_page_14_Picture_268.jpeg)

![](_page_14_Picture_269.jpeg)

**Table 7-2 RF Output Power Measurements - LTE (WINNF.PT.C.HBT.1)** 

![](_page_14_Picture_270.jpeg)

![](_page_15_Picture_0.jpeg)

#### **Test Plots - NR:**

![](_page_15_Figure_2.jpeg)

**Plot 31. Conducted PSD, Mid-Channel SAS Granted maxEIRP 37 – ANT0** 

![](_page_15_Figure_4.jpeg)

**Plot 32. Conducted PSD, Mid-Channel SAS Granted maxEIRP 37 – ANT1** 

![](_page_15_Picture_107.jpeg)

![](_page_16_Picture_0.jpeg)

![](_page_16_Figure_1.jpeg)

**Plot 33. Conducted PSD, Mid-Channel SAS Granted maxEIRP 37 – ANT2** 

![](_page_16_Figure_3.jpeg)

**Plot 34. Conducted PSD, Mid-Channel SAS Granted maxEIRP 37 – ANT3** 

![](_page_16_Picture_106.jpeg)

![](_page_17_Picture_0.jpeg)

![](_page_17_Figure_1.jpeg)

**Plot 35. Conducted PSD, Mid-Channel SAS Granted maxEIRP 27 – ANT0** 

![](_page_17_Figure_3.jpeg)

**Plot 36. Conducted PSD, Mid-Channel SAS Granted maxEIRP 27 – ANT1** 

![](_page_17_Picture_109.jpeg)